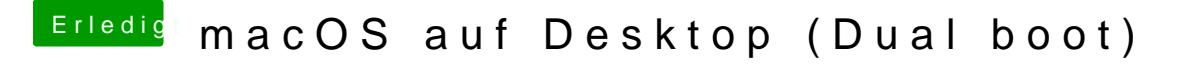

Beitrag von jboeren vom 23. Juli 2019, 22:35

Ich wurde mit der Intel-grafik anfangen und Mojave installieren. HS ist s bald wird Catalina fertig sein....